# Live for Speed klavye kısayolları

### Araç kontrolleri

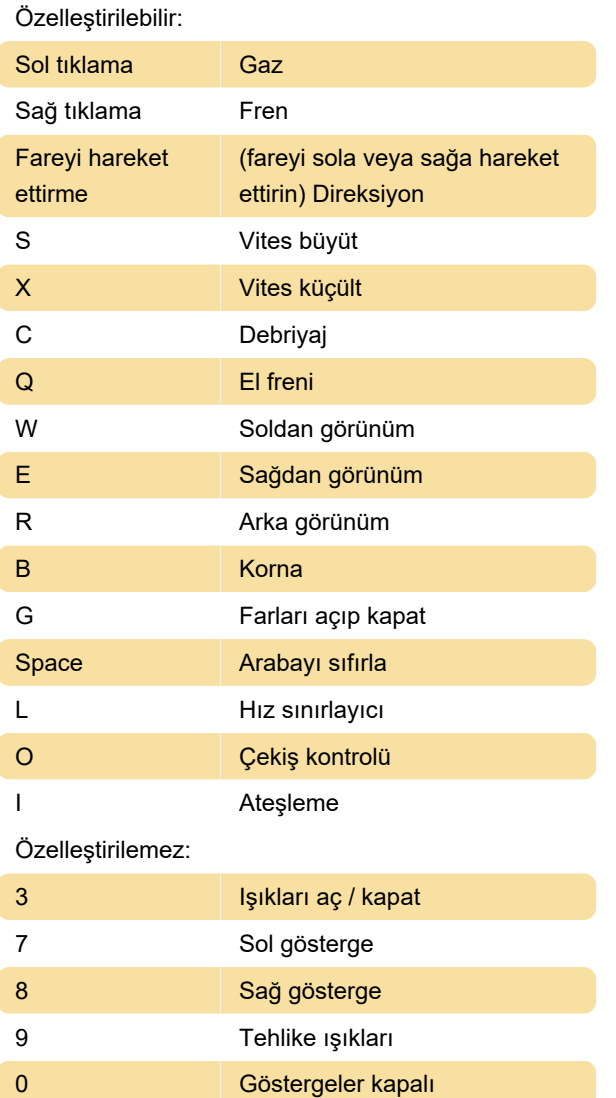

### Yarış içi araç verileri

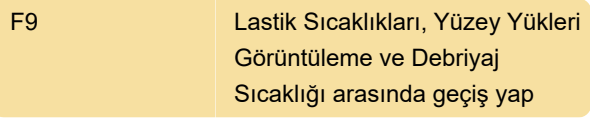

Not: F9, TrackIR'i açmak / kapatmak için de varsayılan tuştur. Bu çakışmadan dolayı F9 tuşu, LFS'de çalışmayabilir. TrackIR yazılımındaki bu tuş atamasını LFS tarafından kullanılmayan başka bir tuş ile (örneğin NumPad eksi) değiştirmek, LFS'deki F9 işlevini geri getirecektir.

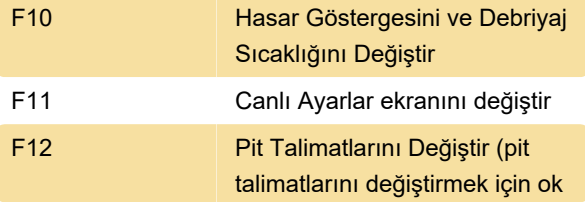

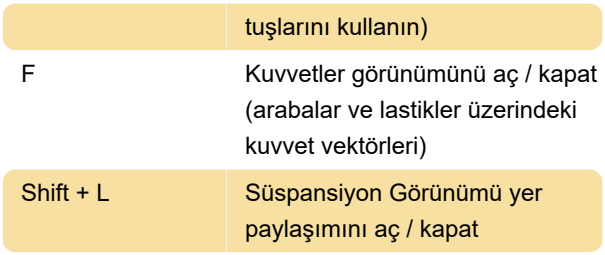

### Sohbet girişi

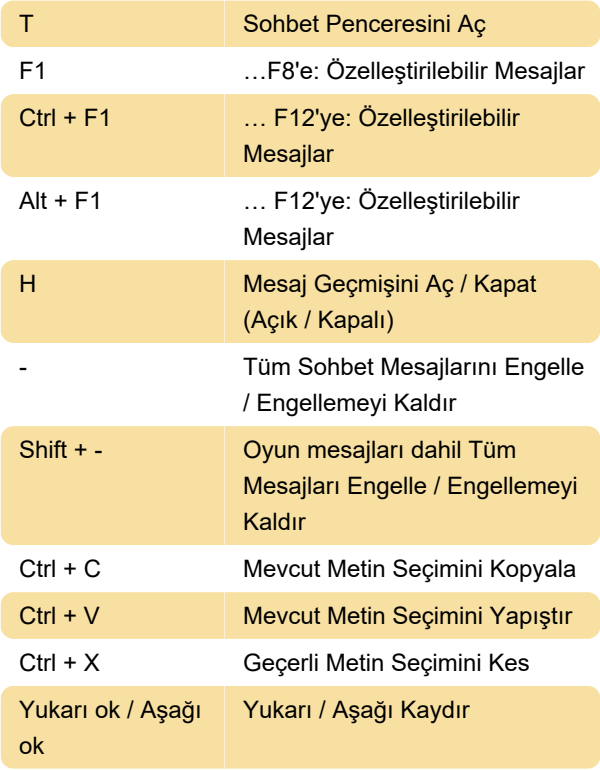

### Lobi / Garaj

Sağ tıklama 10'luk Adımlarla Değeri Değiştir

### Bağlantı listesi

SS: Kurulum Gönder

YEŞİL S: Size Gönderilmiş Bir Kurulumu Kaydedin

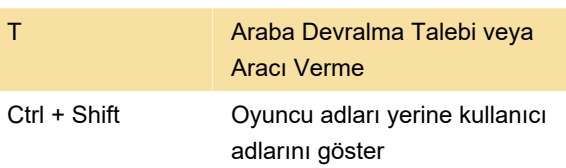

### Yaygın

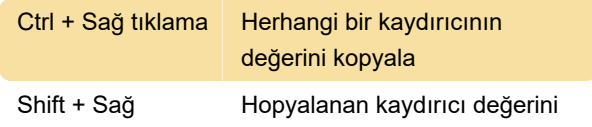

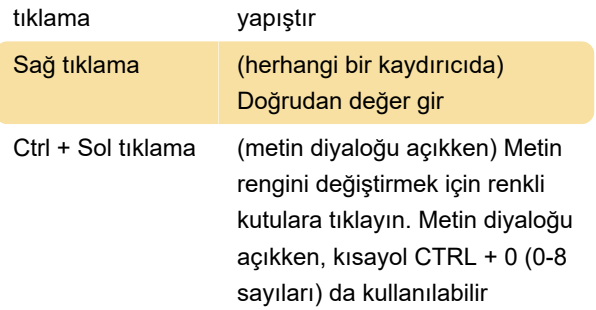

### Oyun

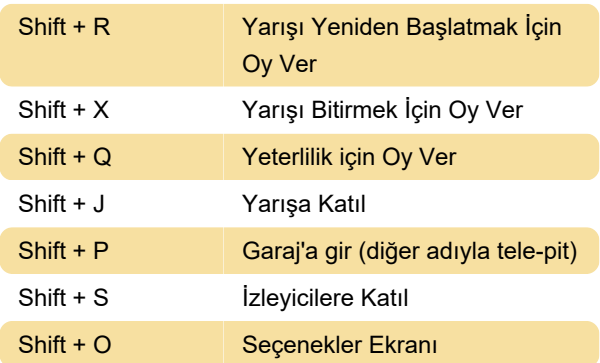

# Görüntüleme

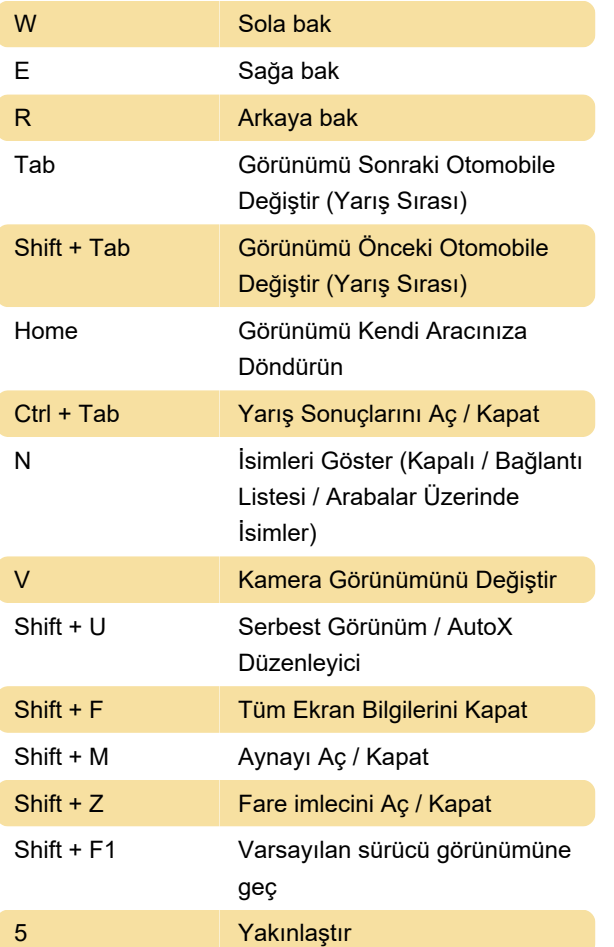

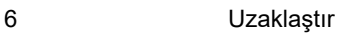

## Sebest görünüm / AutoX düzenleyici

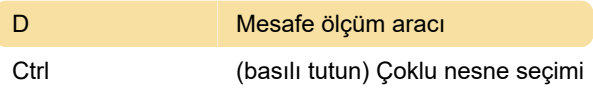

### Tekrar oynatma

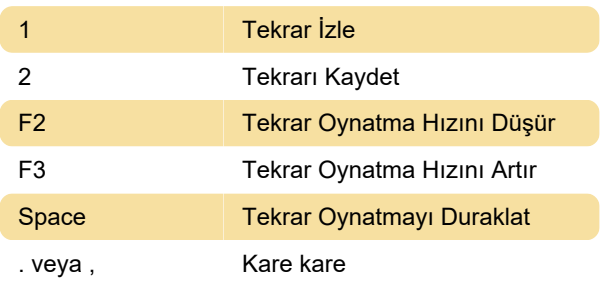

Not: Fare imlecini ekranın altına taşıdığınızda daha fazla yeniden oynatma seçeneği görünecektir.

### Denetleyici / Ses

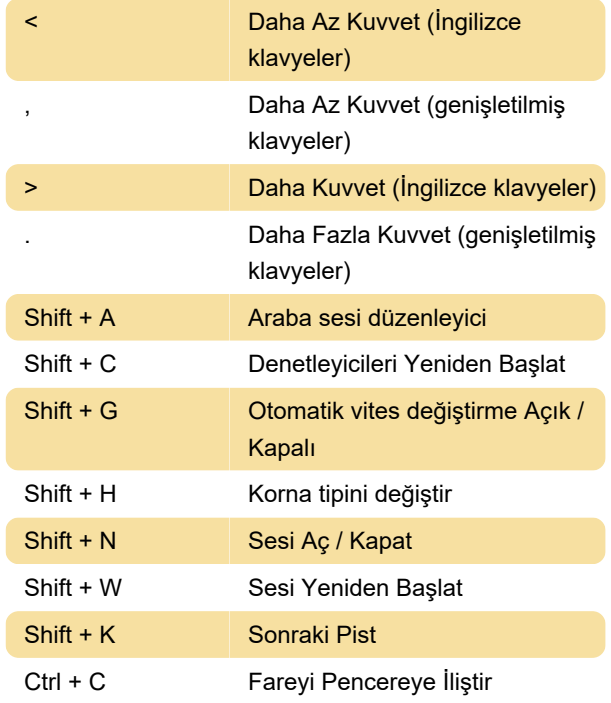

### Çeşitli

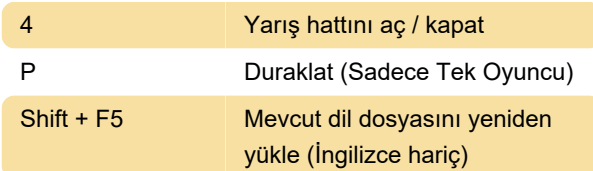

```
Shift + O Araç bilgilerini RAF klasörüne
     gönder (garajda)
```
#### Grafikler

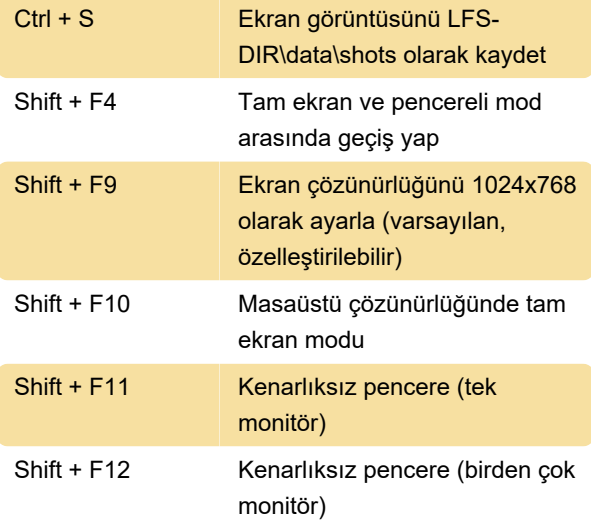

#### Oyun içi komutlar

/w KOMUT KULLANICI ADI - (ör. /w pb veya /w pb johndoeracer)

/ws TRACK CAR COMMAND - (ör. / ws bl1 mrt turları)

pb - bu pistte otomobil ile kişisel en iyi

hotlap - (hl) bu pisste otomobil ile hotlap

wr - bu pisste otomobil ile dünya rekoru

turlar - (l) bu pisste otomobil ile turlar

tlaps - (tl) toplam tur

distance - (ds) toplam mesafe

win - (1) yarış birincilikleri

second - (2) yarış ikincilikleri

third - (3) yarış üçüncülükleri

drags - (dr) toplam drag yarışı / galibiyet

help - (?) komut listesi ve kullanımı

/w msg USERNAME - başka bir LFS yarışçısına SMS göndermeyi başlatır

/w txt MESSAGE - metni ekler ve cep telefonuna gönderir

Son değişiklik: 19.11.2020 12:32:17

Daha fazla bilgi için: [defkey.com/tr/live-for-speed](https://defkey.com/tr/live-for-speed-lfs-klavye-kisayollari)[lfs-klavye-kisayollari](https://defkey.com/tr/live-for-speed-lfs-klavye-kisayollari)

[Bu PDF'yi özelleştir...](https://defkey.com/tr/live-for-speed-lfs-klavye-kisayollari?pdfOptions=true)